## **Demandes**

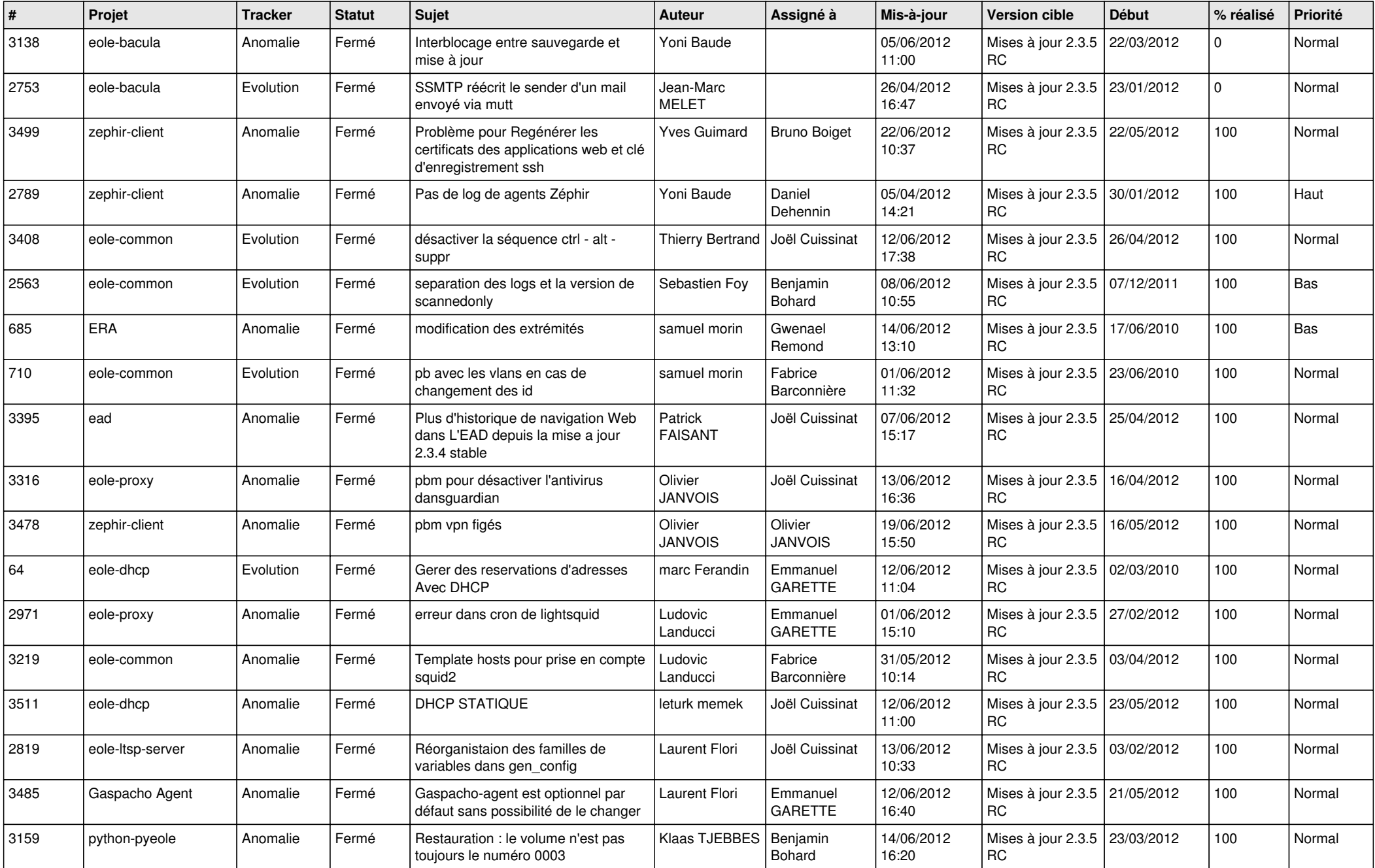

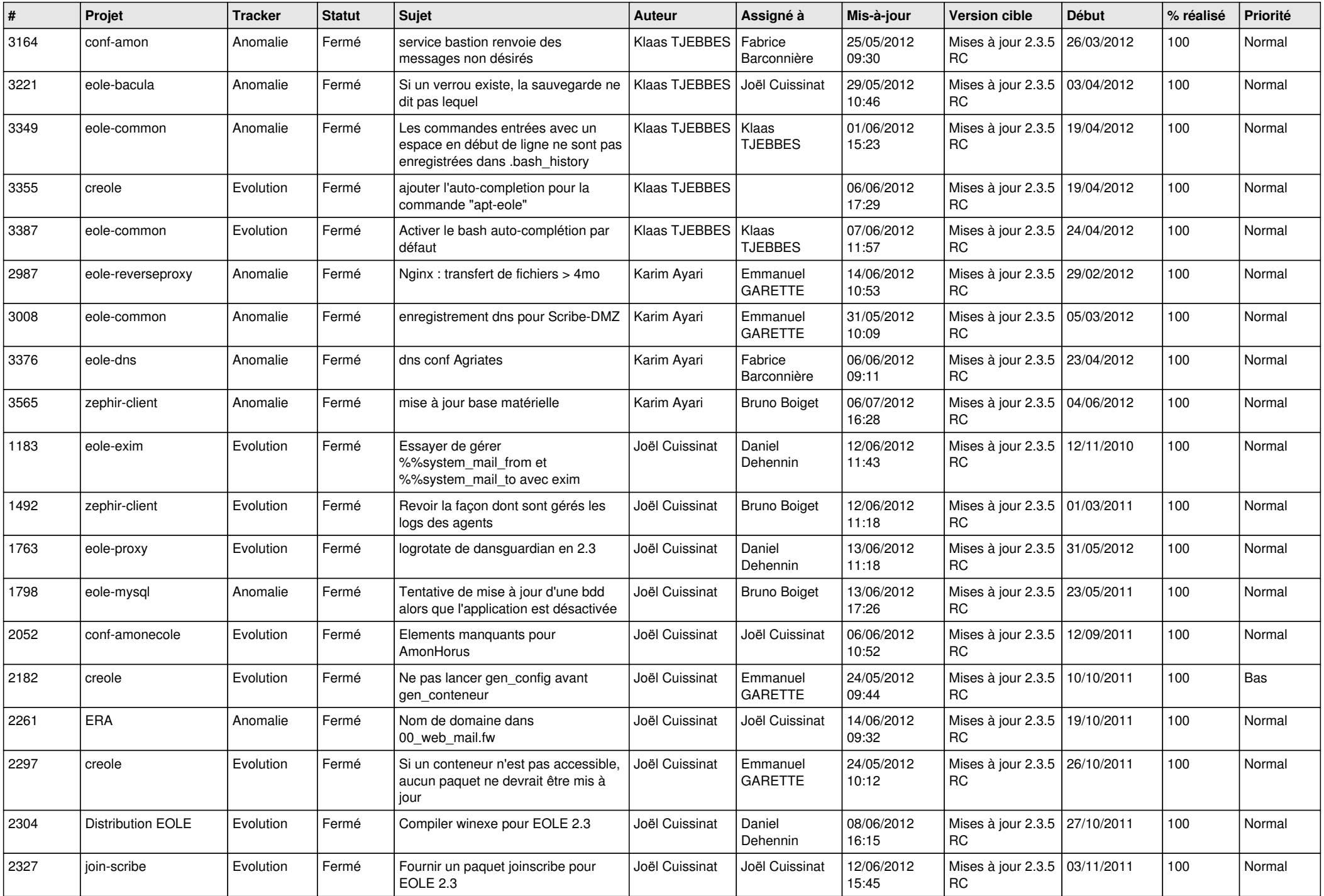

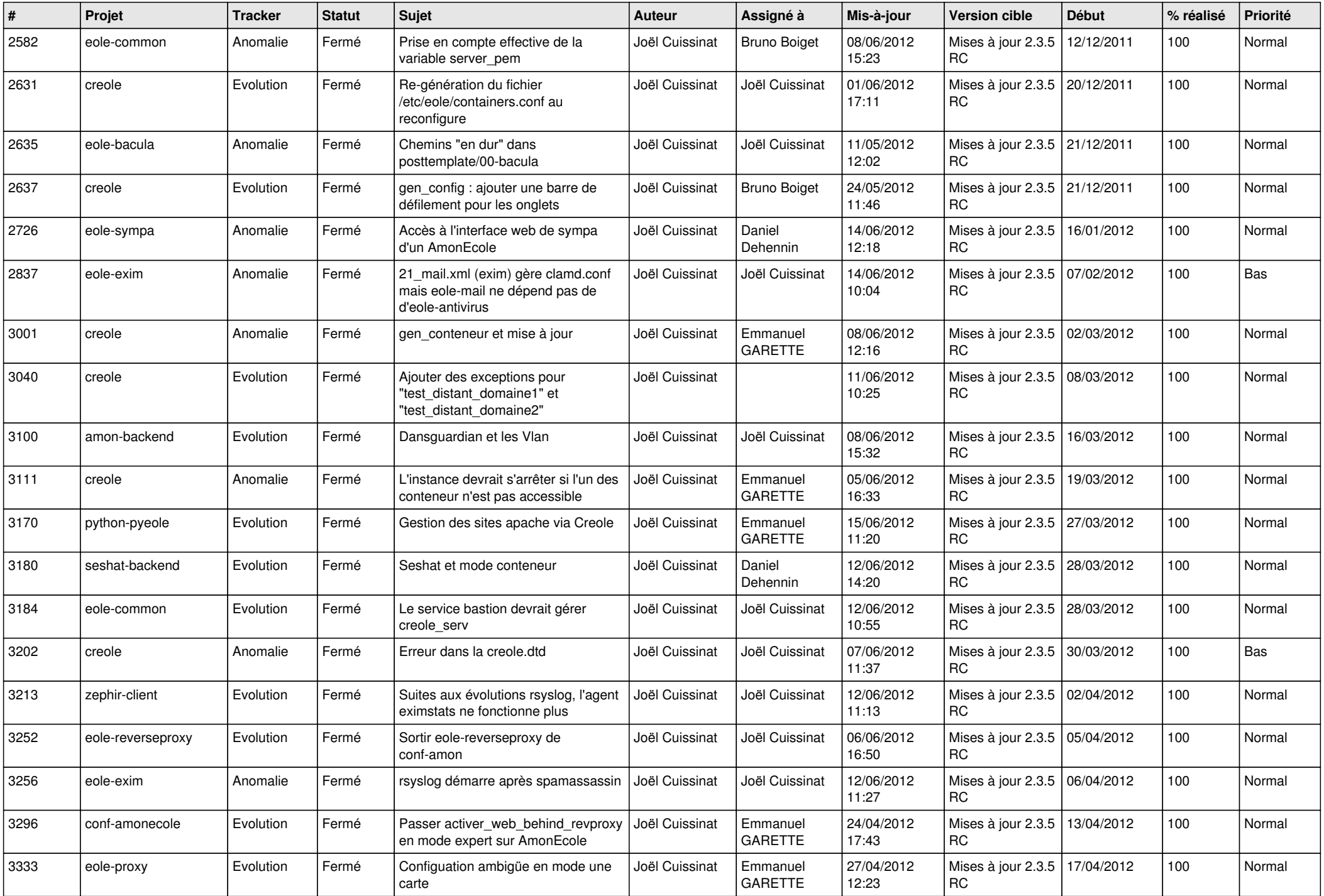

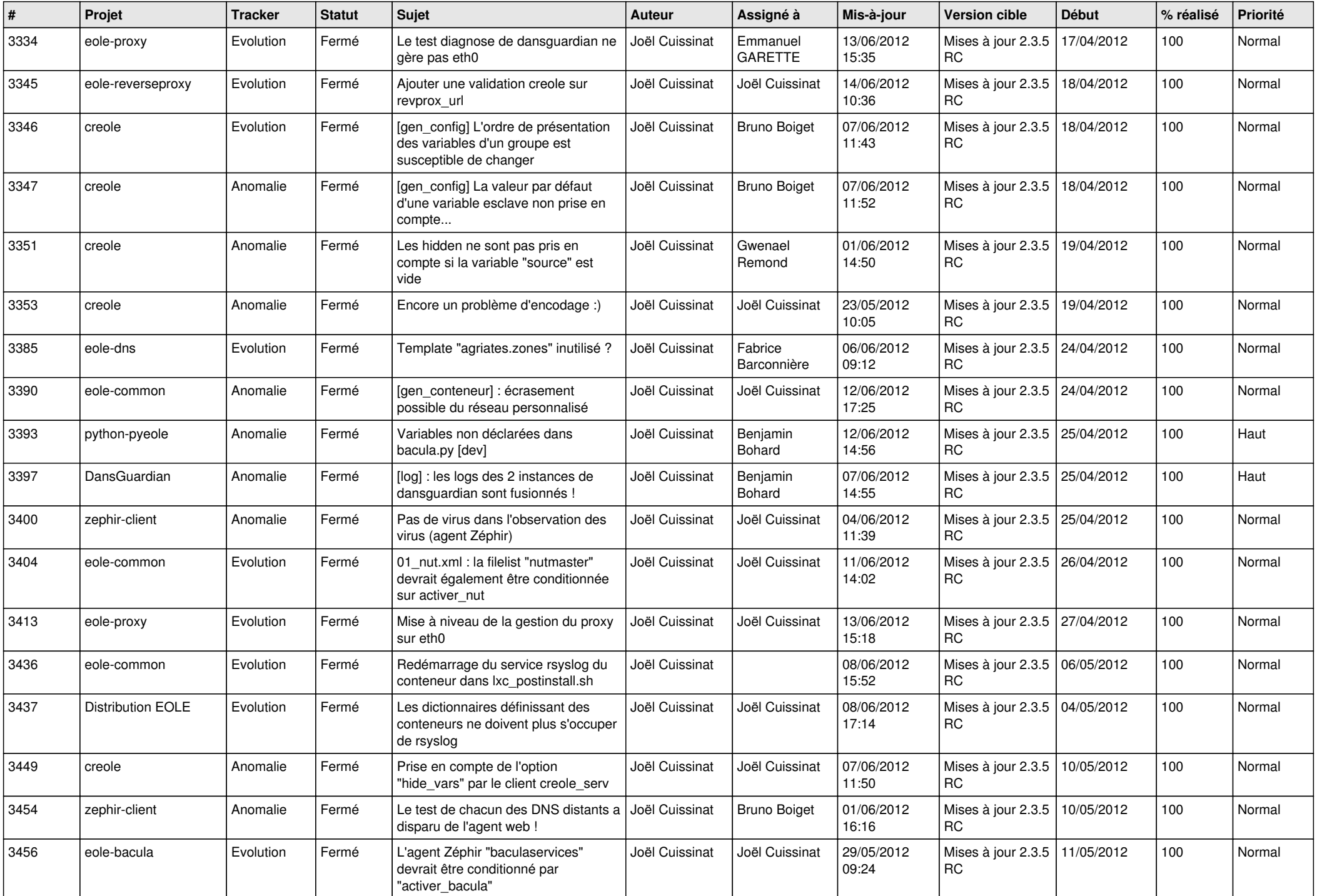

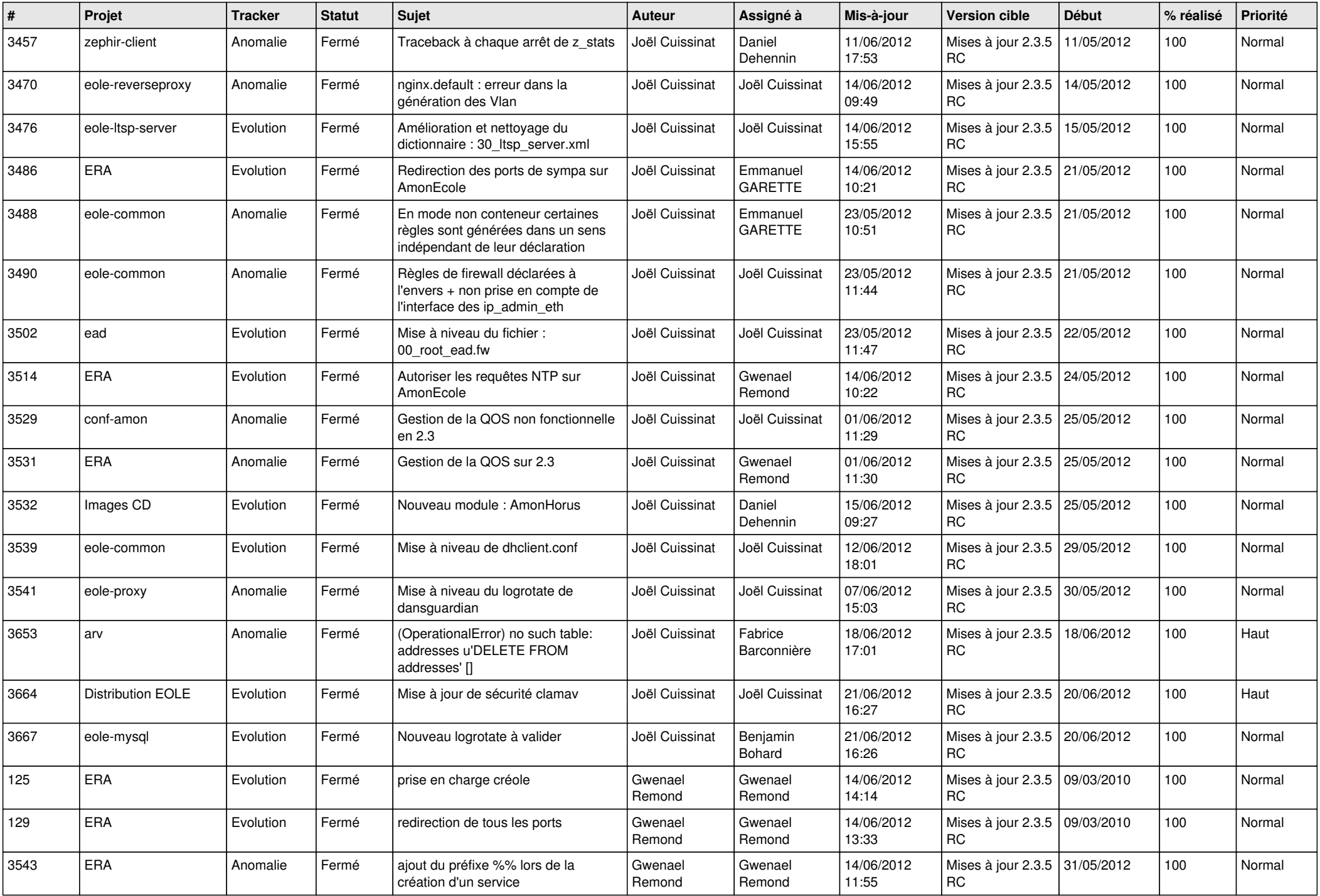

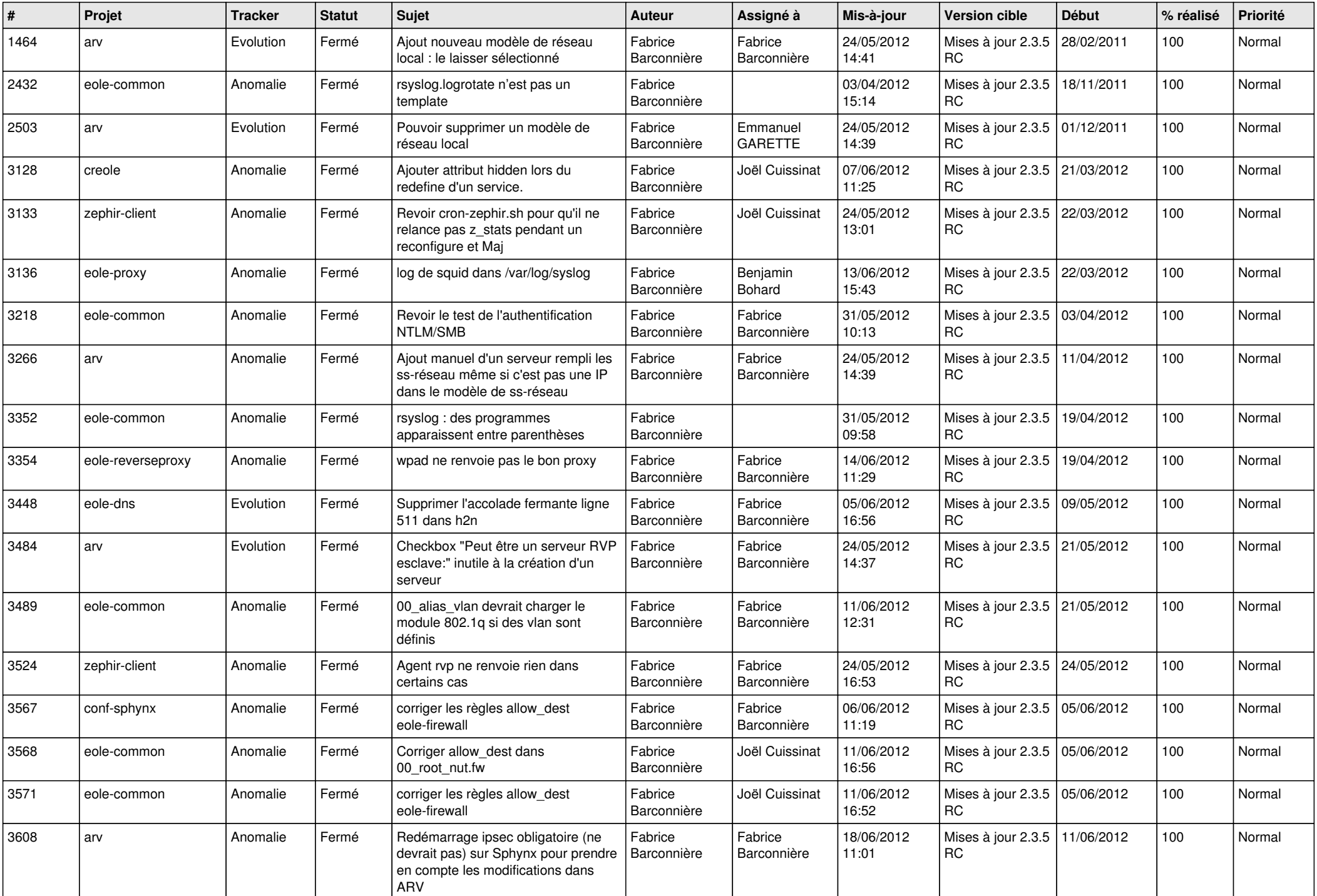

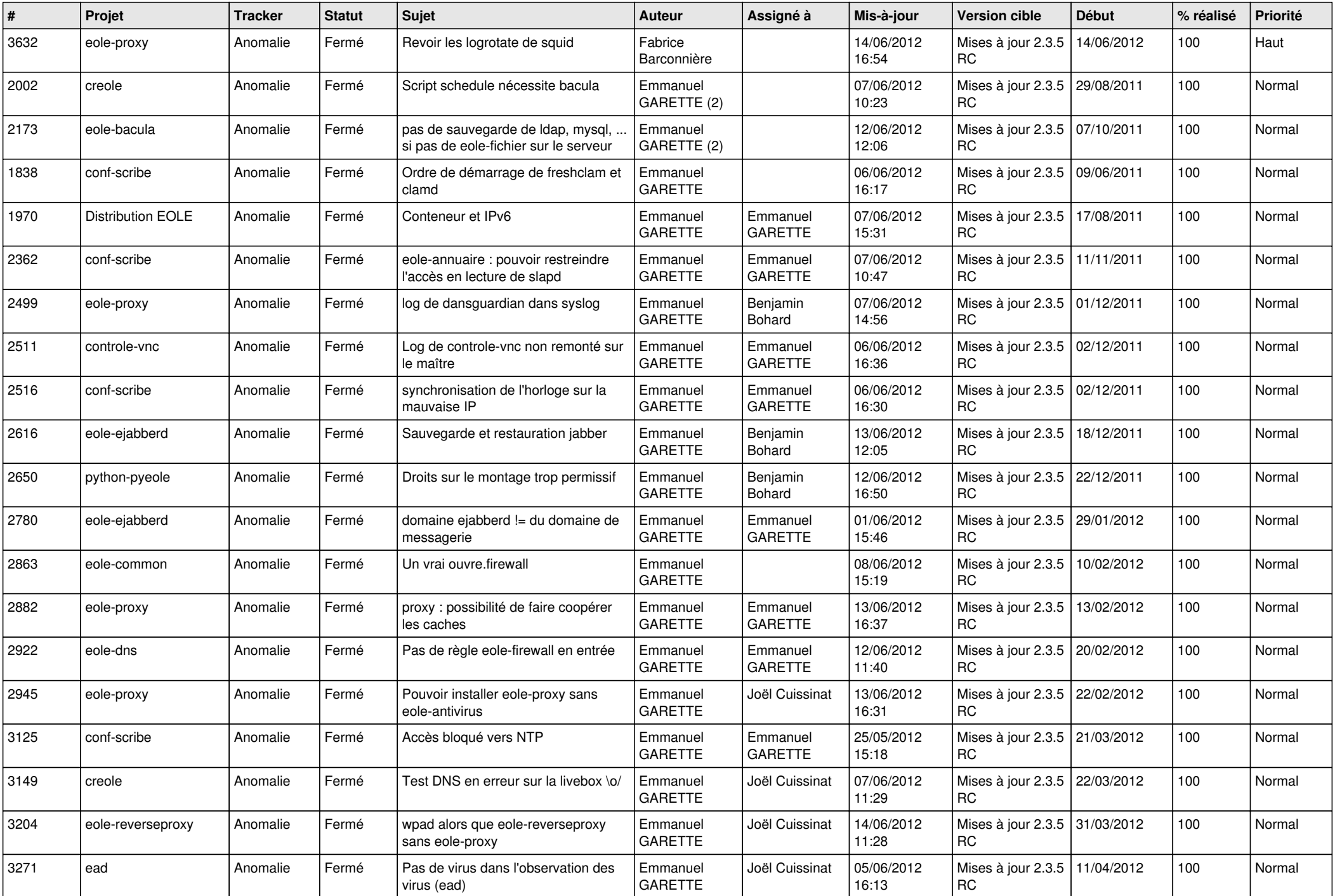

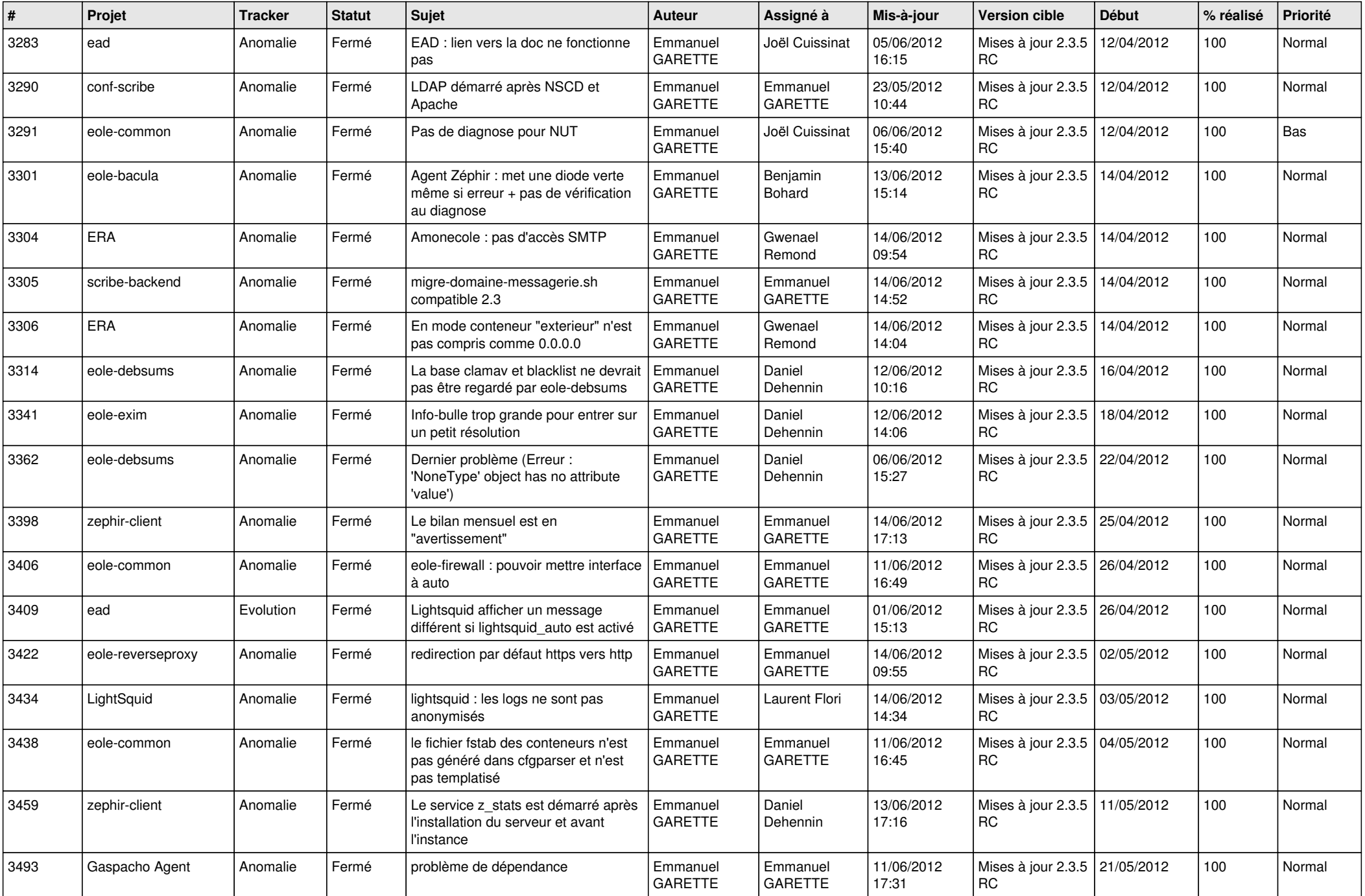

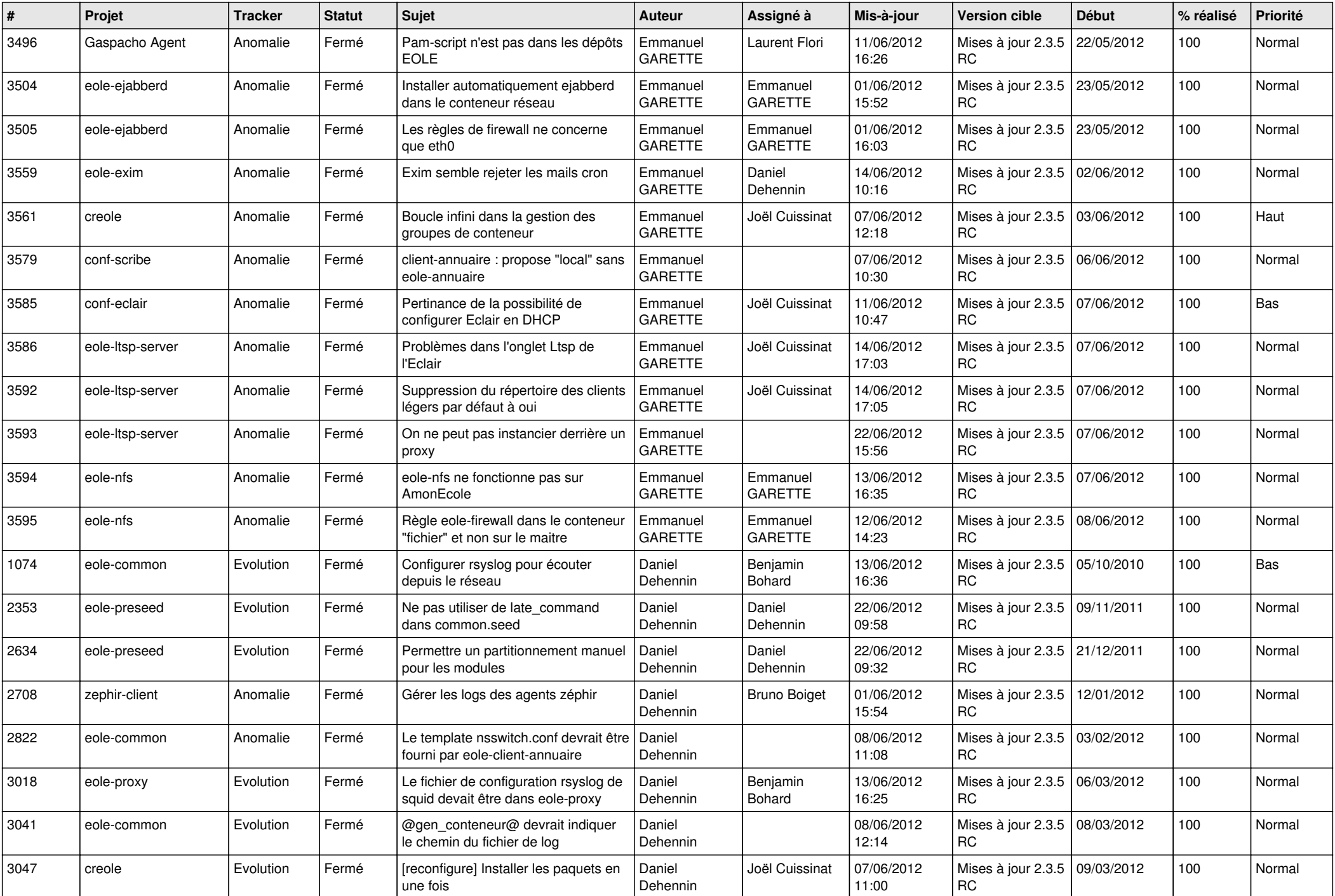

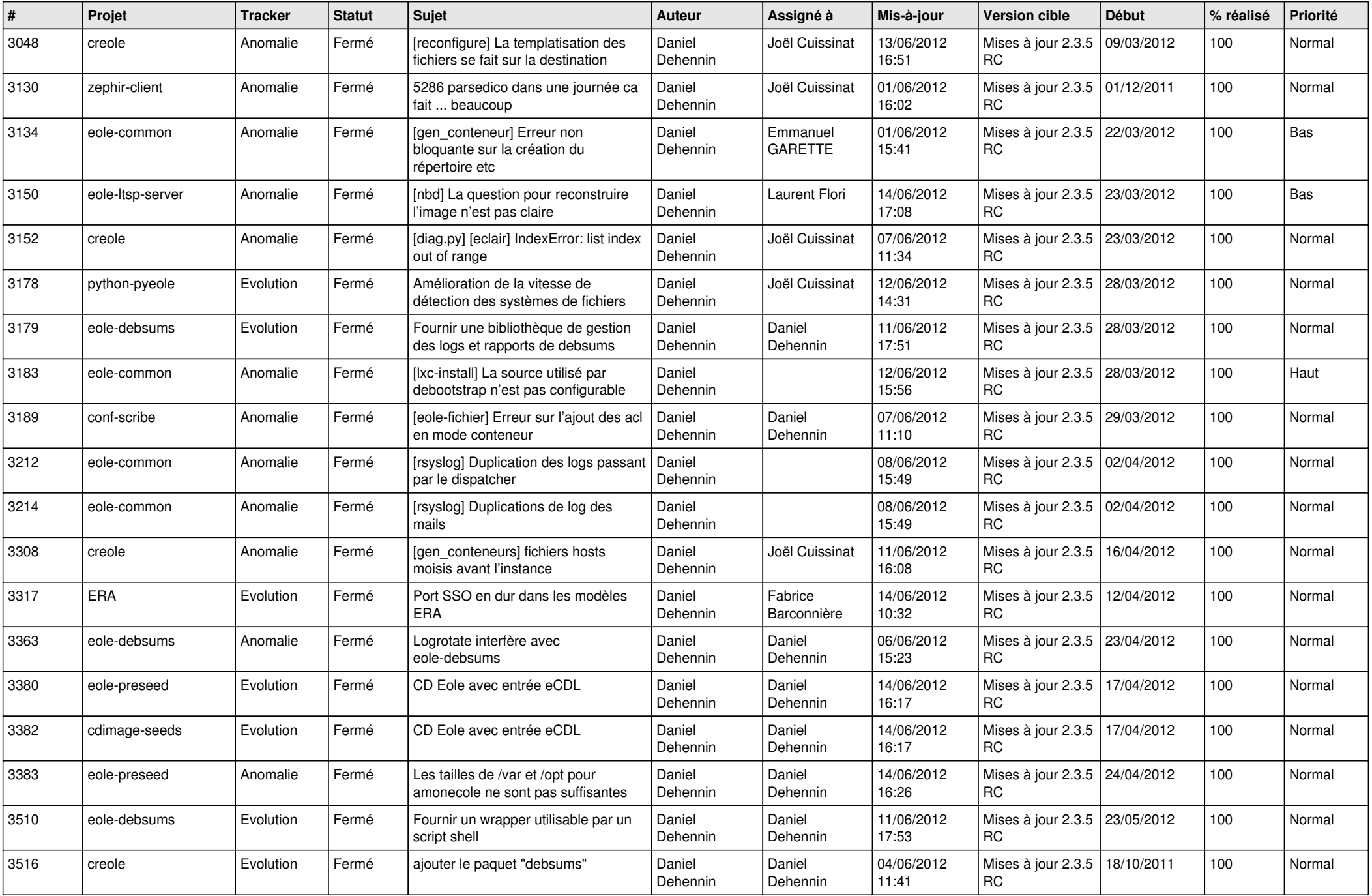

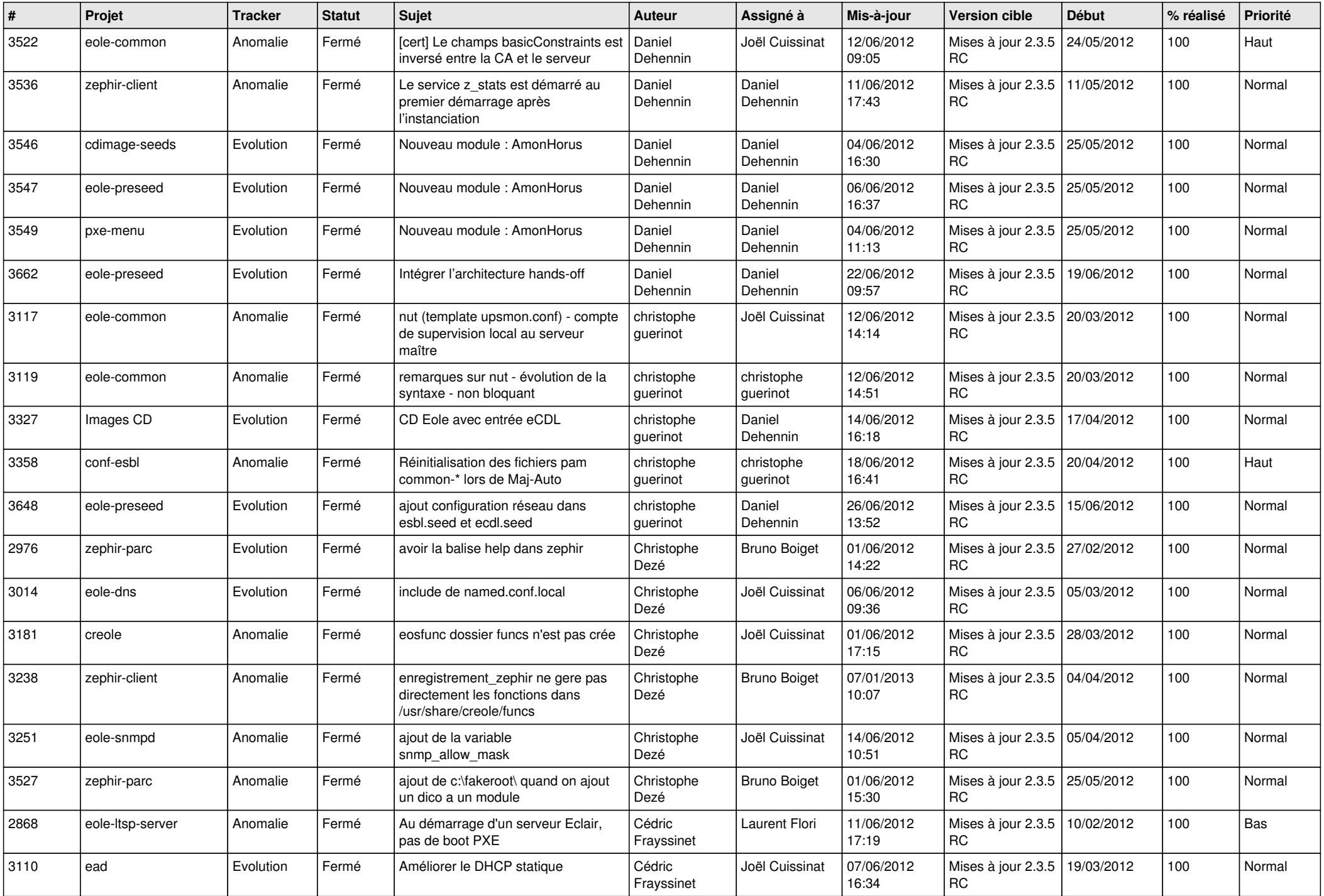

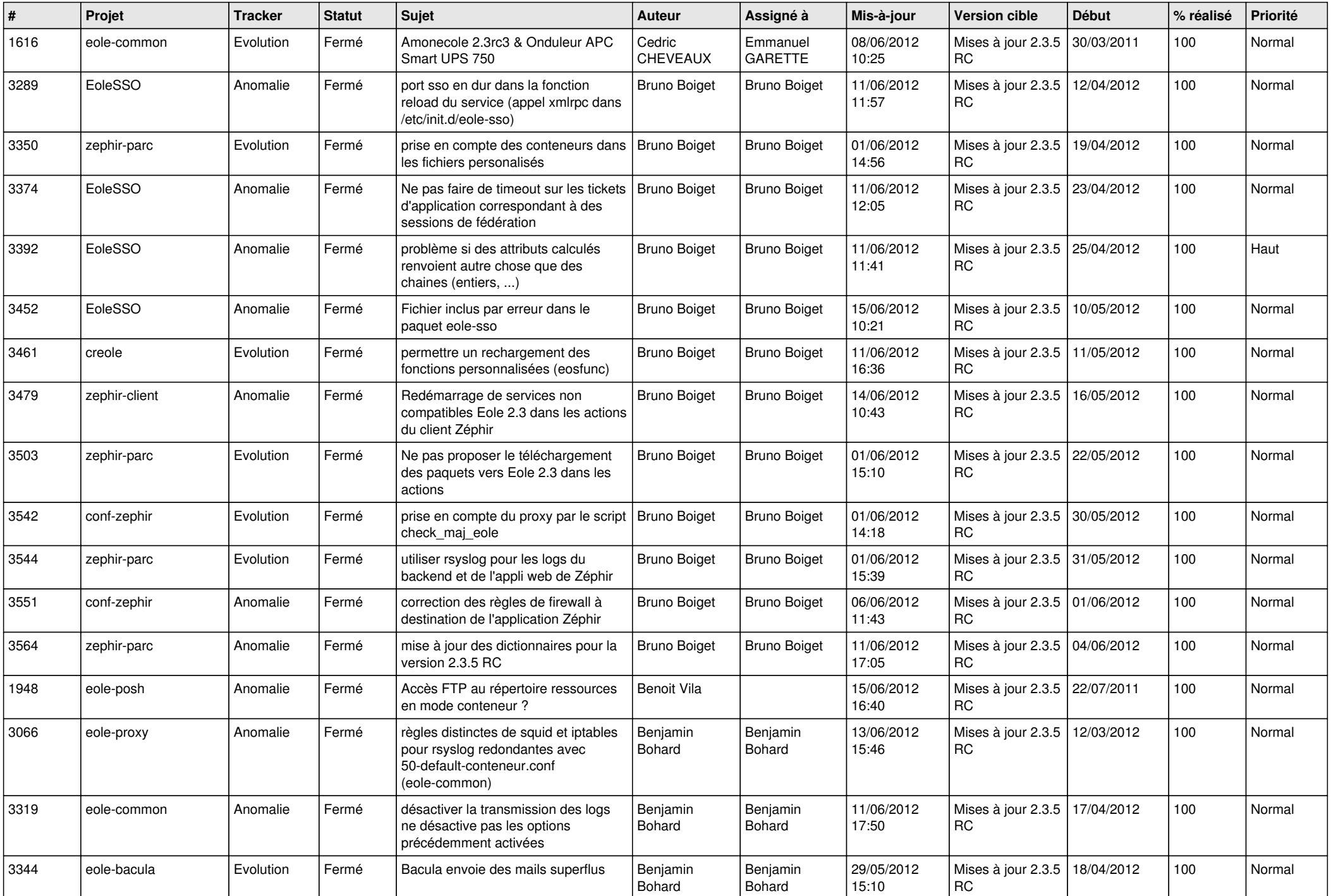

![](_page_12_Picture_817.jpeg)

![](_page_13_Picture_159.jpeg)